# **Admins - Demande #4498**

# **Corriger « Generic Default » dans la conf des vm peut-il améliorer les peformances ?**

22/05/2020 16:28 - Christian P. Momon

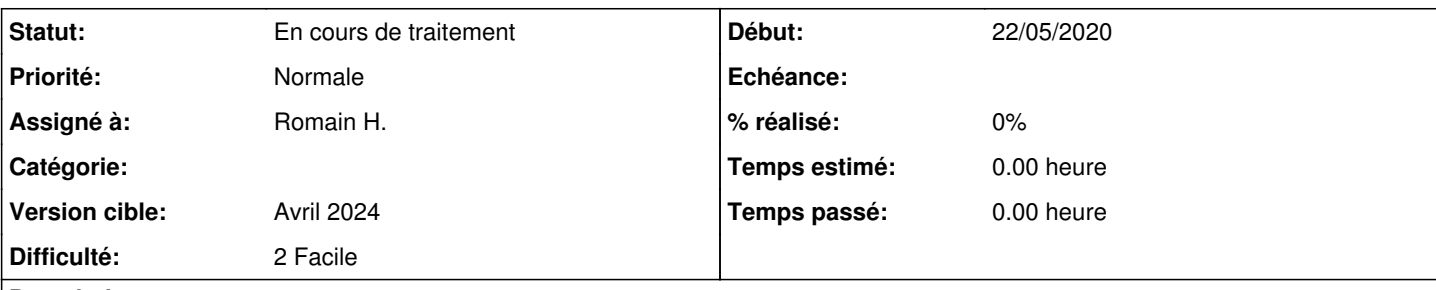

## **Description**

Actuellement, dans la conf des vm,

- via virtmanager, menu > Information sur le système d'exploitation > Operating System est rempli avec « Generic default » ;
- dans les fichiers /etc/libvirt/qemu/\*, libosinfo:os n'est pas configuré.

Cela peut-il avoir un impact sur les performances ?

## **Historique**

## **#1 - 06/03/2021 18:10 - Quentin Gibeaux**

*- Assigné à mis à Romain H.*

## **#2 - 31/03/2021 20:56 - Romain H.**

*- Statut changé de Nouveau à En cours de traitement*

virt-manager a l'air d'utiliser libosinfo pour :

- choisir les ressources à allouer à la VM :
- <https://github.com/virt-manager/virt-manager/blob/f4eed368630d38173ebb40503c36a8a3c1d5c103/virtinst/virtinstall.py#L343> choisir le nom de la VM par défaut :
- <https://github.com/virt-manager/virt-manager/blob/f4eed368630d38173ebb40503c36a8a3c1d5c103/virtinst/guest.py#L111> déterminer si l'OS supporte les périphériques virtio\* :
- <https://github.com/virt-manager/virt-manager/blob/f4eed368630d38173ebb40503c36a8a3c1d5c103/virtinst/guest.py#L326> savoir s'il doit utiliser uefi ou pas :
- <https://github.com/virt-manager/virt-manager/blob/f4eed368630d38173ebb40503c36a8a3c1d5c103/virtinst/guest.py#L569> choisir le chipset à émuler :

<https://github.com/virt-manager/virt-manager/blob/f4eed368630d38173ebb40503c36a8a3c1d5c103/virtinst/guest.py#L752>

Nos VM me semblent bien configurées pour tout ce qui est ressources + virtio\* mais le choix du chipset est peut être pas parfait. Nous sommes en i440FX alors que le q35 serrait plus rapide (mais surtout pour les GPU d'après les quelques recherches).

## **#3 - 27/05/2021 10:53 - Quentin Gibeaux**

*- Version cible changé de Backlog à Juin 2021*

## **#4 - 30/06/2021 21:46 - Quentin Gibeaux**

*- Version cible changé de Juin 2021 à Été 2021*

## **#5 - 01/09/2021 22:20 - Quentin Gibeaux**

*- Version cible changé de Été 2021 à Septembre 2021*

## **#6 - 29/09/2021 22:06 - Quentin Gibeaux**

*- Version cible changé de Septembre 2021 à Octobre 2021*

## **#7 - 27/10/2021 21:55 - Quentin Gibeaux**

*- Version cible changé de Octobre 2021 à Novembre 2021*

## **#8 - 24/11/2021 21:29 - Quentin Gibeaux**

*- Version cible changé de Novembre 2021 à Décembre 2021*

#### **#9 - 29/12/2021 21:06 - Quentin Gibeaux**

*- Version cible changé de Décembre 2021 à Janvier 2022*

#### **#10 - 26/01/2022 21:16 - Quentin Gibeaux**

*- Version cible changé de Janvier 2022 à Février 2022*

#### **#11 - 23/02/2022 21:17 - Quentin Gibeaux**

*- Version cible changé de Février 2022 à Mars 2022*

## **#12 - 30/03/2022 21:28 - Quentin Gibeaux**

*- Version cible changé de Mars 2022 à Avril 2022*

## **#13 - 27/04/2022 21:31 - Quentin Gibeaux**

*- Version cible changé de Avril 2022 à Mai 2022*

## **#14 - 01/06/2022 21:20 - Quentin Gibeaux**

*- Version cible changé de Mai 2022 à Juin 2022*

#### **#15 - 29/06/2022 21:25 - Quentin Gibeaux**

*- Version cible changé de Juin 2022 à Été 2022*

## **#16 - 31/08/2022 21:44 - Quentin Gibeaux**

*- Version cible changé de Été 2022 à Septembre 2022*

### **#17 - 28/09/2022 21:17 - Quentin Gibeaux**

*- Version cible changé de Septembre 2022 à Octobre 2022*

#### **#18 - 26/10/2022 21:23 - Quentin Gibeaux**

*- Version cible changé de Octobre 2022 à Novembre 2022*

## **#19 - 30/11/2022 21:17 - Quentin Gibeaux**

*- Version cible changé de Novembre 2022 à Décembre 2022*

#### **#20 - 04/01/2023 21:13 - Quentin Gibeaux**

*- Version cible changé de Décembre 2022 à Janvier 2023*

#### **#21 - 25/01/2023 21:20 - Quentin Gibeaux**

*- Version cible changé de Janvier 2023 à Février 2023*

## **#22 - 01/03/2023 21:40 - Frédéric Couchet**

*- Version cible changé de Février 2023 à Mars 2023*

### **#23 - 29/03/2023 21:12 - Quentin Gibeaux**

*- Version cible changé de Mars 2023 à Avril 2023*

#### **#24 - 26/04/2023 21:18 - Quentin Gibeaux**

*- Version cible changé de Avril 2023 à Mai 2023*

#### **#25 - 31/05/2023 21:15 - Quentin Gibeaux**

*- Version cible changé de Mai 2023 à Juin 2023*

## **#26 - 30/06/2023 16:05 - Quentin Gibeaux**

*- Version cible changé de Juin 2023 à Été 2023*

## **#27 - 30/08/2023 21:19 - Quentin Gibeaux**

*- Version cible changé de Été 2023 à Septembre 2023*

## **#28 - 27/09/2023 21:22 - Quentin Gibeaux**

*- Version cible changé de Septembre 2023 à Octobre 2023*

#### **#29 - 25/10/2023 21:18 - Quentin Gibeaux**

*- Version cible changé de Octobre 2023 à Novembre 2023*

## **#30 - 29/11/2023 21:12 - Quentin Gibeaux**

*- Version cible changé de Novembre 2023 à Décembre 2023*

## **#31 - 27/12/2023 21:19 - Quentin Gibeaux**

*- Version cible changé de Décembre 2023 à Janvier 2024*

## **#32 - 31/01/2024 21:15 - Quentin Gibeaux**

*- Version cible changé de Janvier 2024 à Février 2024*

## **#33 - 28/02/2024 21:21 - Quentin Gibeaux**

*- Version cible changé de Février 2024 à Mars 2024*

## **#34 - 27/03/2024 21:18 - Quentin Gibeaux**

*- Version cible changé de Mars 2024 à Avril 2024*